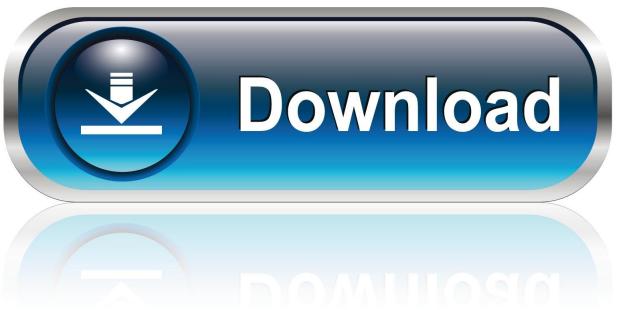

0-WEB.ru

## **Emulation Visualizer For Mac**

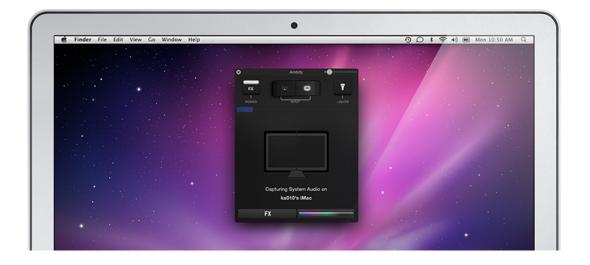

**Emulation Visualizer For Mac** 

1/3

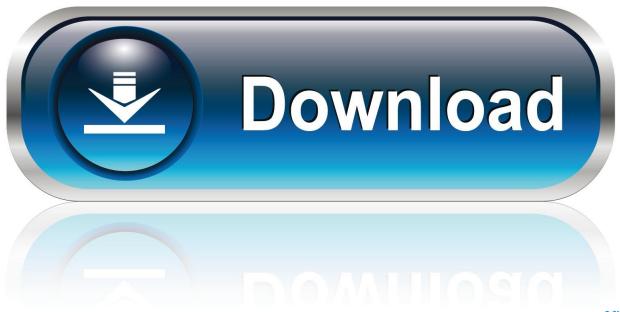

0-WEB.ru

Books google company th - The individual capacity to abstract complex systems and phenomena into simplified models provides played a important function in the fast evolution of our contemporary industrial processes and scienti c analysis.. As a science and an artwork, Modelling and Simulation possess happen to be one of the core enablers of this impressive human.

Basic 256 Download For Mac

## Premiere Pro Cc 2019 Mac Download

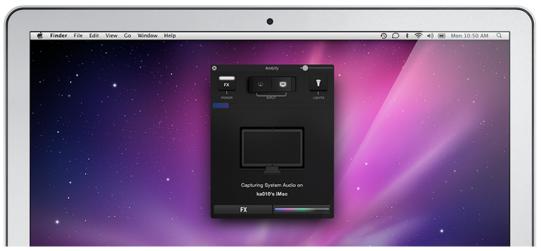

How Do I Turn Off Remote Control On Macbook

Young Money Rise Of An Empire Deluxe Zip Free Alternatives To Garageband For Mac

Ati Radeon 9700 Kext Wizard Sierra

0041d406d9 Mangal Font Download

0041d406d9

Open Subtitles Mkv Player Mac Os X

3/3